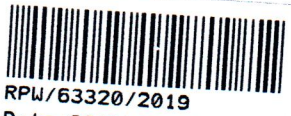

Data: 2019-05-06

## **OŚWIADCZENIE MAJĄTKOWE**

burmistrza, <del>zastępcy wójta, sekretarza gminy, skarbnika gminy, kierownika jednostki organizacyjnej</del> gminy, osoby zarządzającej i członka organu zarządzającego gminną osobą prawną oraz osoby wydającej decyzje administracyjne w imieniu wójta<sup>+</sup>

KANCELARIA GŁÓWNA

0 6 -05 - 2019 Józefów nad Wisłą, dnia 29 kwietniaa 2019 r. (miejscowość) Uwaga: 1. Osoba składająca oświadczenie obowiązana jest-do zgodnego-z prawdą, starannego i zupełnego wypełnienia każdej z rubryk. 2. Jeżeli poszczególne rubryki nie znajdują w konkretnym przypadku zastosowania, należy wpisać "nie dotyczy". 3. Osoba składająca oświadczenie obowiązana jest określić przynależność poszczególnych składników majątkowych, dochodów i zobowiązań do majątku odrębnego i majątku objętego małżeńską wspólnością majątkową. Lubelski Urząd Wojewódzki w Lublinie 4. Oświadczenie majątkowe dotyczy majątku w kraju i za granicą. Wydział Bazpieczeństwa i Zarządzonia Kryzysawago 5. Oświadczenie majątkowe obejmuje również wierzytelności pieniężne. 6. W części A oświadczenia zawarte są informacje jawne, w części B zaś Informacje niejąwne dotyczące adresu zamieszkania składającego oświadczenie oraz miejsca położenia hieruchomości<sup>00</sup>7 LUJY Lada steupla poat: 30 or 2019. WPŁ CZĘŚĆ A NEŁ (imiona i nazwisko oraz nazwisko rodowe) 

(miejsce zatrudnienia, stanowisko lub funkcja)

po zapoznaniu się z przepisami ustawy z dnia 21 sierpnia 1997 r. o ograniczeniu prowadzenia działalności gospodarczej przez osoby pełniące funkcje publiczne (Dz. U. z 2017 r. poz. 1393) oraz ustawy z dnia 8 marca 1990 r. o samorządzie gminnym (Dz. U. z 2017 r. poz. 1875), zgodnie z art. 24h tej ustawy oświadczam, że posiadam wchodzące w skład małżeńskiej wspólności majątkowej lub stanowiące mój majątek odrębny:

Ī. Zasoby pienieżne:

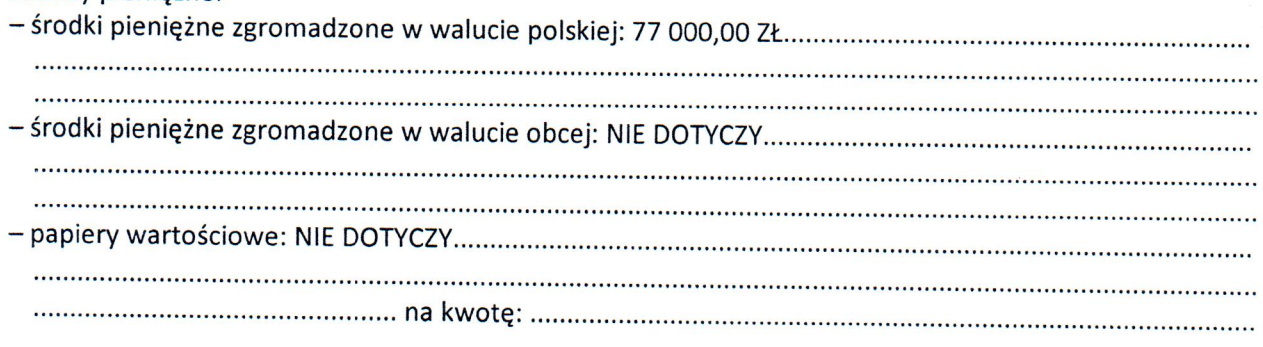

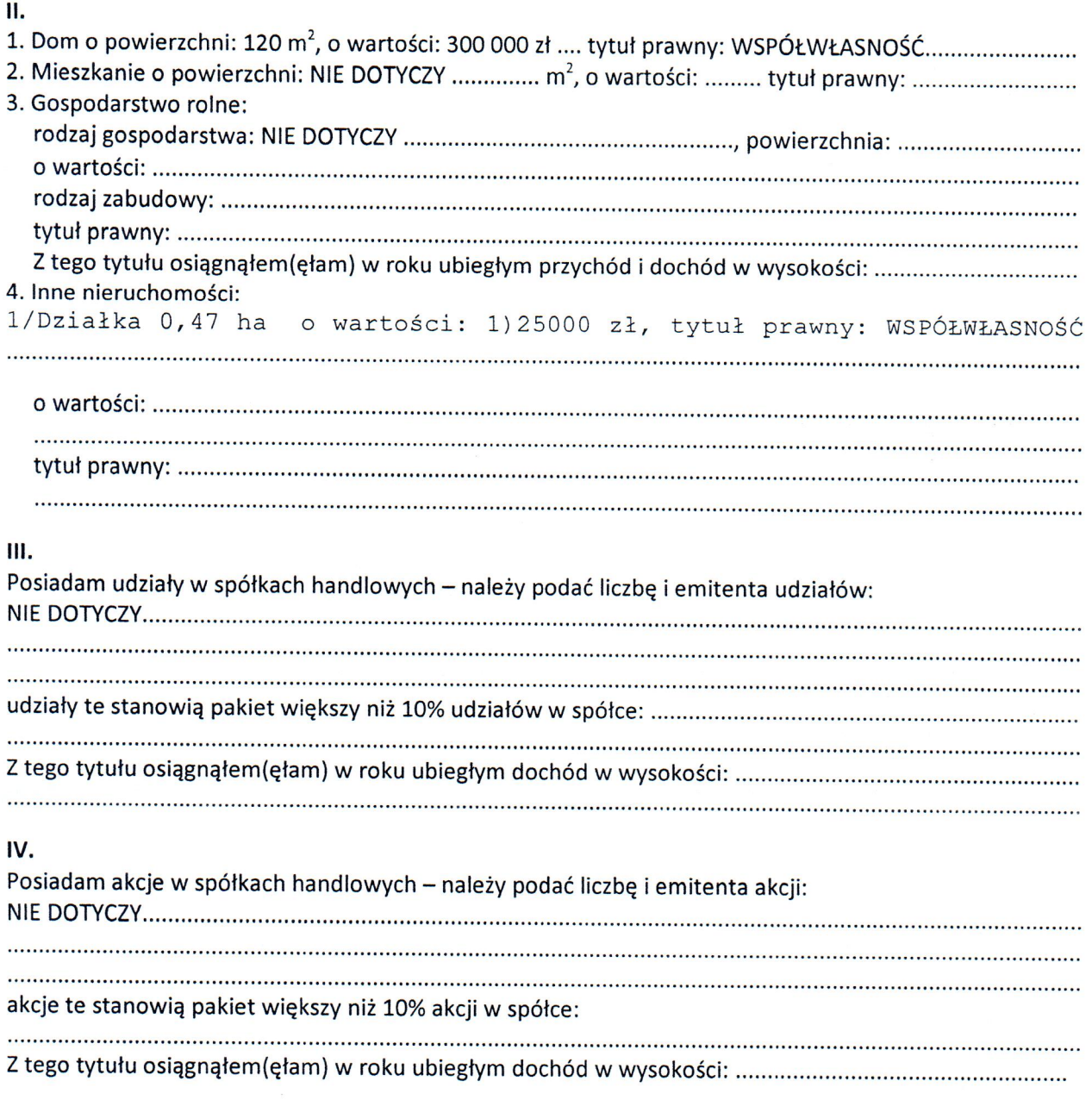

#### V.

Nabyłem(am) (nabył mój małżonek, z wyłączeniem mienia przynależnego do jego majątku odrębnego) od Skarbu Państwa, innej państwowej osoby prawnej, jednostek samorządu terytorialnego, ich związków, komunalnej osoby prawnej lub związku metropolitalnego następujące mienie, które podlegało zbyciu w drodze przetargu – należy podać opis mienia i datę nabycia, od kogo: NIE DOTYCZY....................

## VI.

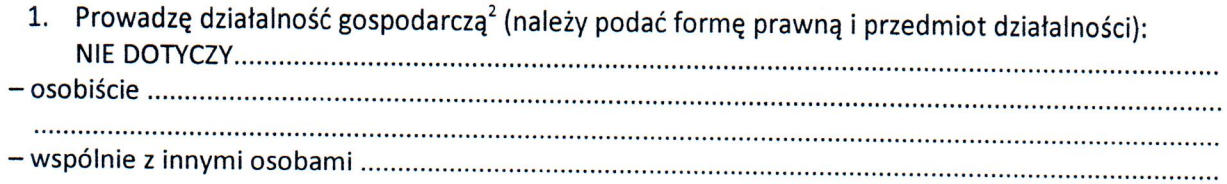

Z tego tytułu osiągnąłem(ęłam) w roku ubiegłym przychód i dochód w wysokości: ................................

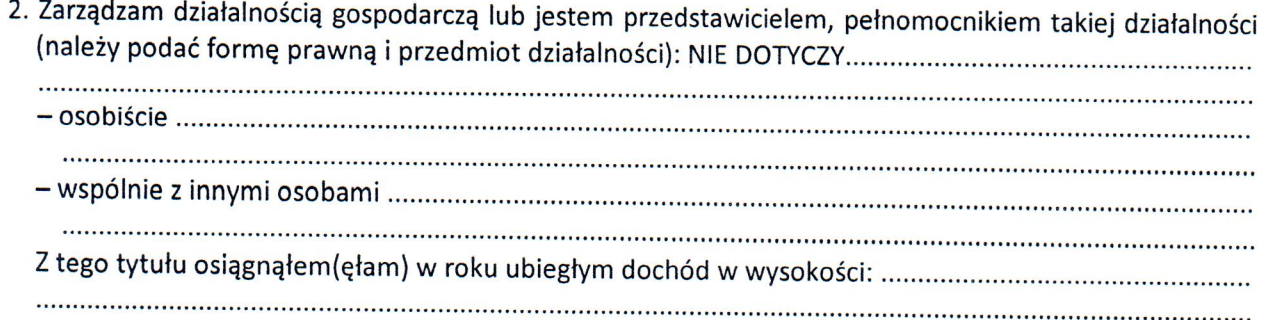

# VII.

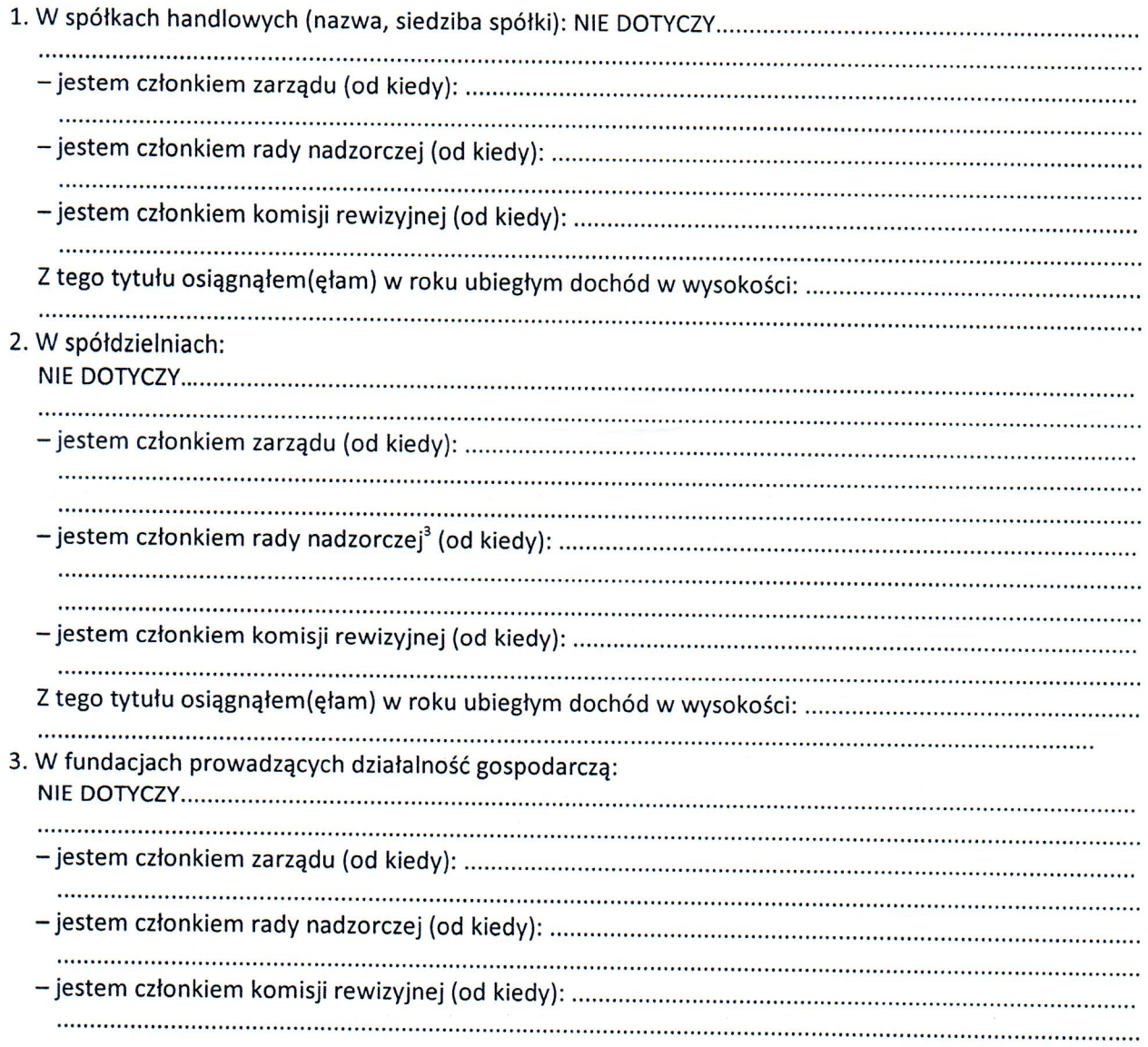

#### 

### VIII.

Inne dochody osiągane z tytułu zatrudnienia lub innej działalności zarobkowej lub zajęć, z podaniem kwot uzyskiwanych z każdego tytułu:

DOCHODY ZA OKRES 1 STYCZNIA - 31 grudnia 2018 ROKU ZE STOSUNKU PRACY - 184 204,89 ZŁ ZE STOSUNKU PRACY ŻONY - 65 387,63 ZŁ

## IX.

Składniki mienia ruchomego o wartości powyżej 10 000 złotych (w przypadku pojazdów mechanicznych należy podać markę, model i rok produkcji): SAMOCHÓD OSOBOWY VOLVO S80 2012r. -

### X.

Zobowiązania pieniężne o wartości powyżej 10 000 złotych, w tym zaciągnięte kredyty i pożyczki oraz warunki, na jakich zostały udzielone (wobec kogo, w związku z jakim zdarzeniem, w jakiej wysokości): **NIE** DOTYCZY................................. 

## **CZEŚĆ B**

Powyższe oświadczenie składam świadomy(a), iż na podstawie art. 233 § 1 Kodeksu karnego za podanie nieprawdy

lub zatajenie prawdy grozi kara pozbawienia wolności.

odpis)

RYBITWY, 29 KWIETNIA 2018 ROKU (miejscowość, data)

- $\mathbf{1}$ Niewłaściwe skreślić.
- <sup>2</sup> Nie dotyczy działalności wytwórczej w rolnictwie w zakresie produkcji roślinnej i zwierzęcej, w formie i zakresie gospodarstwa rodzinnego.
- <sup>3</sup> Nie dotyczy rad nadzorczych spółdzielni mieszkaniowych.